```
1 #!/bin/sh
2 #
3 # /root/bin/aptodate.sh 
4 # Installiert Softwarepakete auf den LHS-Wirtsrechner
5 # Andreas Krüger, 2008
6 #
7 
8 # Paketliste auf neuesten Stand bringen
9 aptitude update
10 
11 # Neue Pakete als bekannt einsortieren
12 aptitude forget-new
13 
14 # Vorhandene Pakete aktualisieren
15 aptitude safe-upgrade
16 
17 # Paketliste zusammenstellen
18 PACKLIST="\
19 at
20 blktool\
21 bzip2\
22 cpulimit\
23 dar\langle24 dconf\
25 dialog\
26 dirvish\
27 dnsutils\
28 edac-utils\
29 fcheck\
30 ferm\
31 genisoimage\
32 harden-clients\
33 harden-servers\
34 hdparm\
35 inotify-tools\
36 iptstate\
37 less\
38 lm-sensors\
39 logcheck\
40 lprng\
41 lprng-doc\
42 lshw\
43 lsof\
44 \qquad mc \setminus45 menu\
46 mlocate\
47 modconf\
48 nbtscan\
49 ncurses-term\
50 nmap\
51 ntpdate\
52 partimage\
53 patch\
54 \mathsf{pax} \setminus55 pciutils\
56 pconf-detect\
57 pdmenu\
```
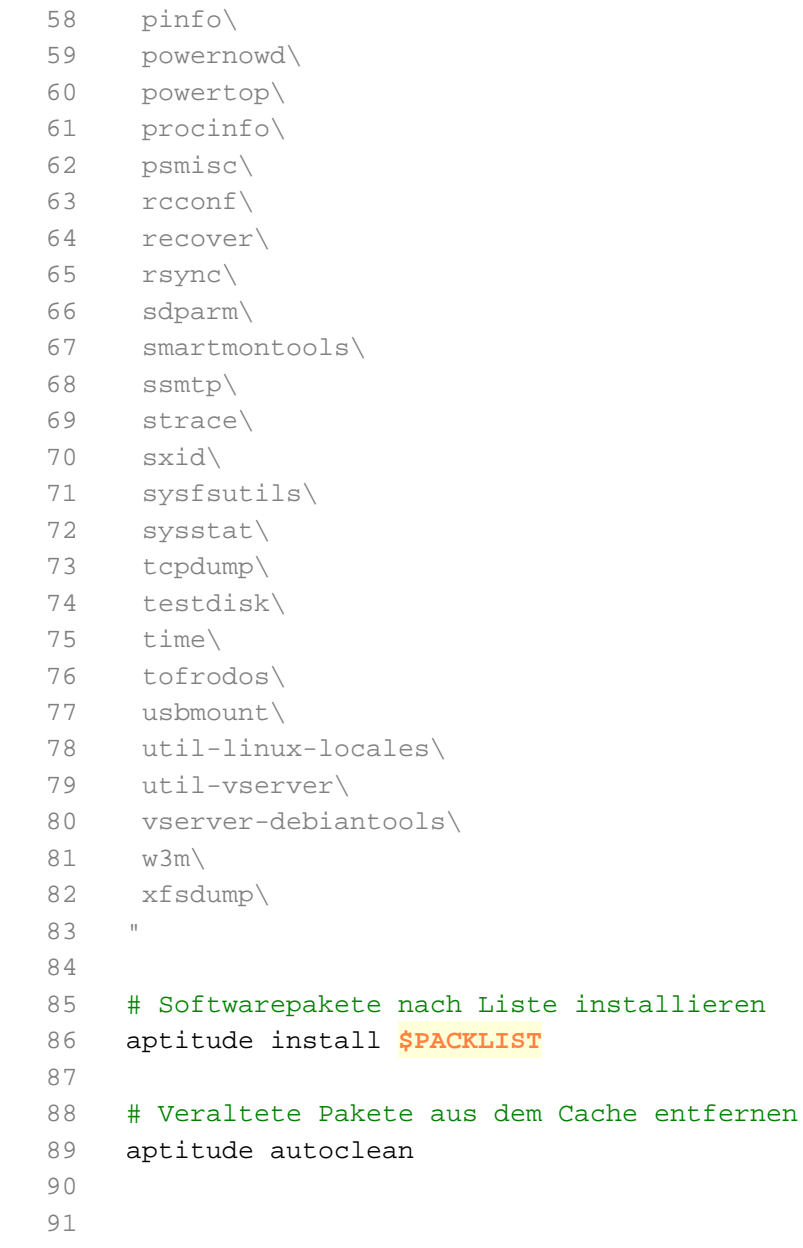